# **Katello - Feature #31225**

# **Actions::Pulp3::ImportMigration should be cancellable**

10/30/2020 08:34 PM - Ian Ballou

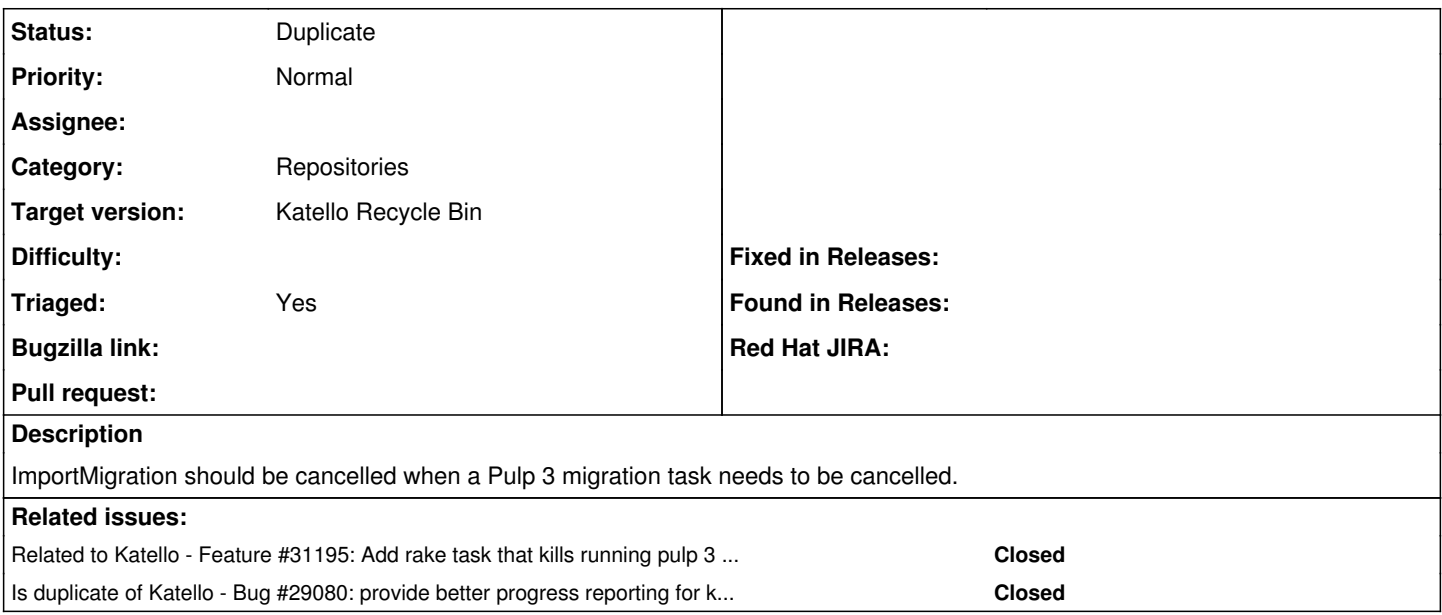

#### **History**

#### **#1 - 10/30/2020 08:34 PM - Ian Ballou**

*- Tracker changed from Bug to Feature*

### **#2 - 10/30/2020 08:34 PM - Ian Ballou**

*- Related to Feature #31195: Add rake task that kills running pulp 3 migration tasks added*

## **#3 - 11/04/2020 07:07 PM - Ian Ballou**

- *Target version changed from Katello 3.18.0 to Katello 4.0.0*
- *Triaged changed from No to Yes*

Since this relates to migration task cancelling, we need to determine the priority level and whether or not it should be on 3.18.

### **#4 - 11/05/2020 02:35 PM - Ian Ballou**

*- Target version changed from Katello 4.0.0 to Katello 3.18.0*

This should stay on 3.18 because it doesn't make sense to have once Pulp 2 is gone.

#### **#5 - 11/11/2020 07:38 PM - Jonathon Turel**

*- Category set to Repositories*

#### **#6 - 12/10/2020 04:19 PM - Ian Ballou**

- *Status changed from New to Duplicate*
- *Target version changed from Katello 3.18.0 to Katello Recycle Bin*

# **#7 - 12/10/2020 04:19 PM - Ian Ballou**

*- Is duplicate of Bug #29080: provide better progress reporting for katello pulp3 content migration added*

# **#8 - 12/10/2020 04:19 PM - Ian Ballou**

This was fixed in [#29080](https://projects.theforeman.org/issues/29080)